## Lattice Boltzmann Method - Overview

A top-down approach

Dr.-Ing. Kannan Masilamani DLR German Aerospace Center Software Methods for Product Virtualization Simulation Frameworks Dresden

February 8, 2024

Knowledge for Tomorrow

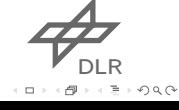

dlr.de *·* Slide 1 of 74 *>* LBM - Overview *>* Dr.-Ing. Kannan Masilamani *>* February 8, 2024 **Outline** 

- 1. Introduction
	- **Mesoscopic Approach**
	- **1D Heat Equation**
- 2. Advantages and Disadvantages
- 3. Typical LBM applications
- 4. Lattice Boltzmann equation
- 5. Lattice Boltzmann method
- 6. Advanced collision operators
- 7. For Further Reading

 $\phi_{\text{out}}$ . . .  $\circ$ 

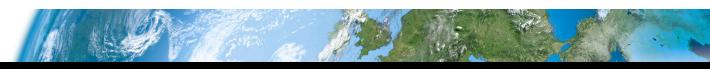

dlr.de *·* Slide 2 of 74 *>* LBM - Overview *>* Dr.-Ing. Kannan Masilamani *>* February 8, 2024 **Outline** 

- 1. Introduction
	- **Mesoscopic Approach**
	- **1D Heat Equation**
- 2. Advantages and Disadvantages
- 3. Typical LBM applications
- 4. Lattice Boltzmann equation
- 5. Lattice Boltzmann method
- 6. Advanced collision operators
- 7. For Further Reading

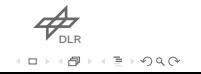

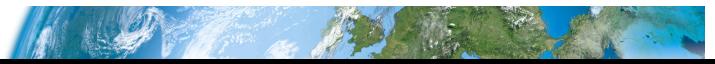

dIr.de · Slide 3 of 74 > LBM - Overview > Dr.-Ing. Kannan Masilamani > February 8, 2024<br>| ntroduction

 $\rightarrow$  Imagine to model the traffic in Dresden.

 $\overline{\phantom{1}}$  There are 3 approaches.

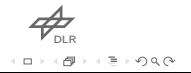

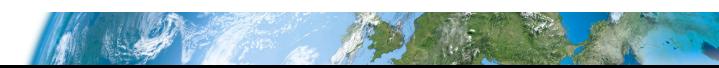

# dlr.de · Slide 4 of 74 > LBM - Overview > Dr.-Ing. Kannan Masilamani > February 8, 2024<br>**Traffic modeling - Macroscopic approach**

#### Macroscopic

Each street is modeled as a pipe in which cars (fluid) flow. Divide streets in segments. *→* Local average behavior.

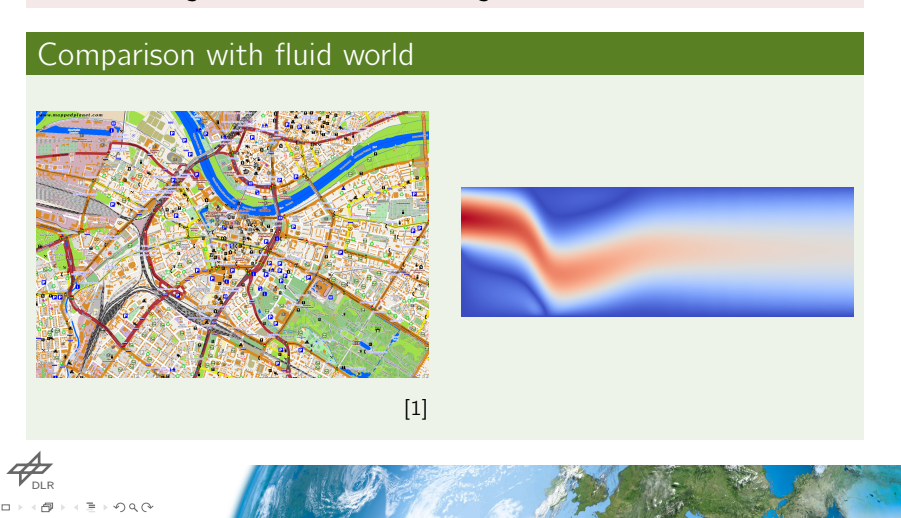

# dlr.de *·* Slide 5 of 74 *>* LBM - Overview *>* Dr.-Ing. Kannan Masilamani *>* February 8, 2024 Traffic modeling - Microscopic approach

#### Microscopic

. . .  $\circ$ 

Each car (particle) is modeled. Too much data to process. *→* Particle behavior.

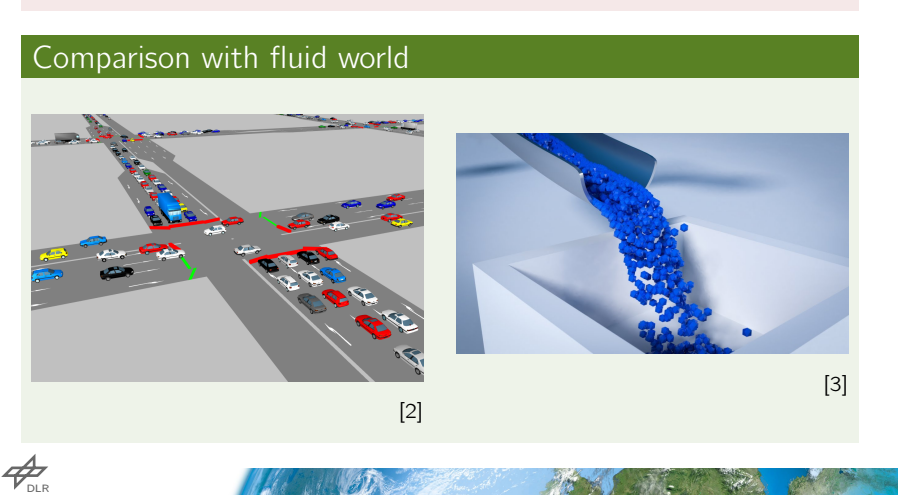

dlr.de *·* Slide 6 of 74 *>* LBM - Overview *>* Dr.-Ing. Kannan Masilamani *>* February 8, 2024 Traffic modeling - Mesoscopic approach

#### Mesoscopic

Vehicles are grouped together. A good quantity of data to process. *→* Particle average behavior.

### Comparison with fluid world

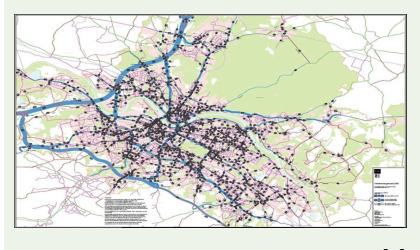

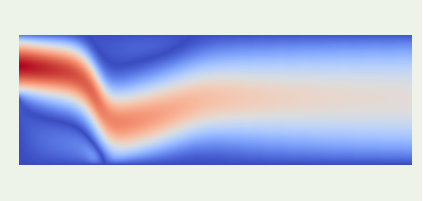

[4]

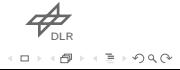

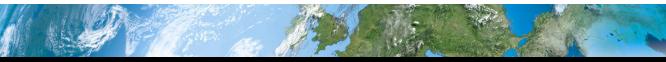

dlr.de · Slide 7 of 74 > LBM - Overview > Dr.-Ing. Kannan Masilamani > February 8, 2024<br>**Conclusions** 

#### $\rightarrow$  LBM works in the mesoscopic world!

- $\triangleright$  Gas kinetic theory is the king of mesoscopic world.
- $\tau$  The properties of each group of particles are represented by distribution functions (derived from the Boltzmann equation).

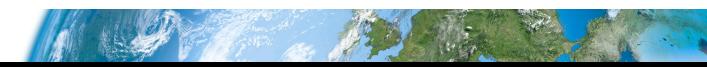

dlr.de *·* Slide 8 of 74 *>* LBM - Overview *>* Dr.-Ing. Kannan Masilamani *>* February 8, 2024 **Outline** 

- 1. Introduction
	- **Mesoscopic Approach**
	- **1D Heat Equation**
- 2. Advantages and Disadvantages
- 3. Typical LBM applications
- 4. Lattice Boltzmann equation
- 5. Lattice Boltzmann method
- 6. Advanced collision operators
- 7. For Further Reading

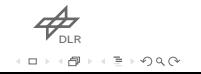

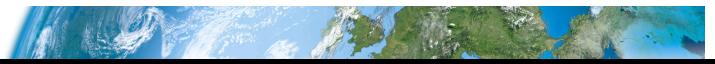

dlr.de *·* Slide 9 of 74 *>* LBM - Overview *>* Dr.-Ing. Kannan Masilamani *>* February 8, 2024 Example: heat equation

 $\triangleright$  We want to solve the heat equation on a 1D rod:

$$
\frac{\partial T}{\partial t} = \alpha \frac{\partial^2 T}{\partial x^2}.
$$

On the right side we have adiabatic boundary condition:

$$
\left. \frac{\partial \mathcal{T}}{\partial x} \right|_{x=L} = 0.
$$

 $\triangleright$  On the left side we have a fix temperature:

$$
T(x=0)=1.
$$

 $\rightarrow$  As initial condition we set:

$$
T(x, t=0)=0.
$$

 $\phi_{\text{out}}$ . . .  $\Rightarrow \circ \circ \circ \circ$ 

dlr.de *·* Slide 10 of 74 *>* LBM - Overview *>* Dr.-Ing. Kannan Masilamani *>* February 8, 2024 Example: heat equation

lattice BGK equation (LBGK)

$$
f_i(\mathbf{x} + \mathbf{c}_i \Delta t, t + \Delta t) = f_i(\mathbf{x}, t) + \frac{\Delta t}{\tau} \left[ f_i^{\text{eq}}(\mathbf{x}, t) - f_i(\mathbf{x}, t) \right]
$$

Macroscopic variables

$$
T(\mathbf{x}, t) = \sum_{i=0}^{q} f_i(\mathbf{x}, t)
$$

$$
f_i^{\text{eq}} = Tw_i
$$

$$
\alpha = \left(\tau - \frac{\Delta t}{2}\right) c_s^2
$$

where, *τ* is a relaxation time.

 $P_{\text{DLR}}$  $\sigma$ .  $\Rightarrow \circ \circ \circ \circ$ 

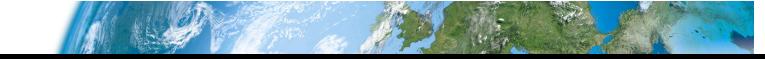

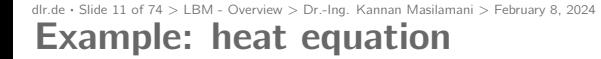

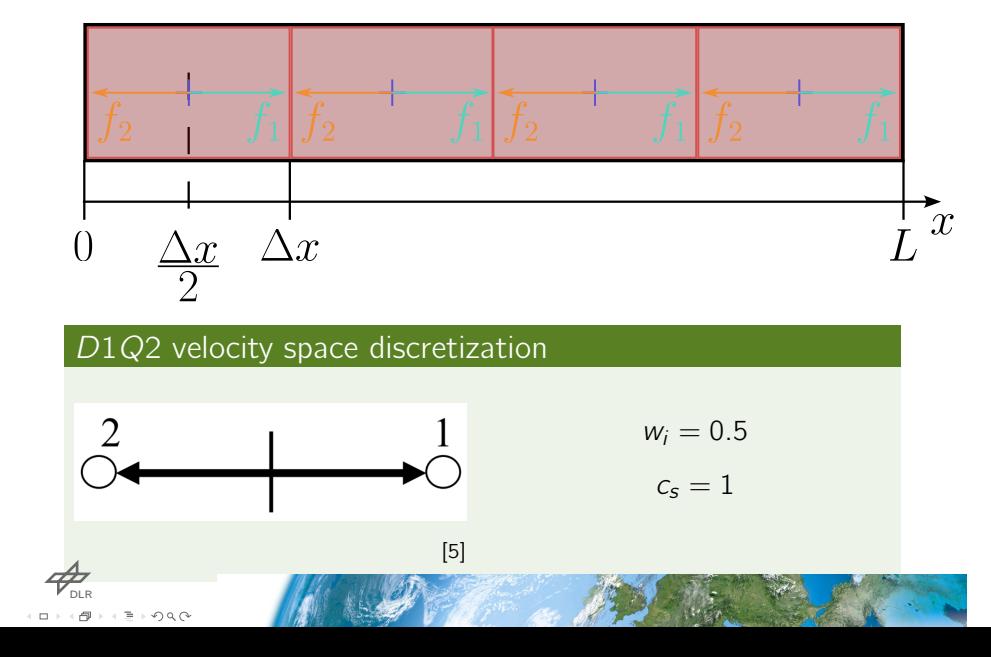

dlr.de · Slide 12 of 74 > LBM - Overview > Dr.-Ing. Kannan Masilamani > February 8, 2024<br>**Example: heat equation** 

lattice BGK equation (LBGK)  
\n
$$
f_i(\mathbf{x} + \mathbf{c}_i \Delta t, t + \Delta t) = f_i(\mathbf{x}, t) + \frac{\Delta t}{\tau} [f_i^{\text{eq}}(\mathbf{x}, t) - f_i(\mathbf{x}, t)]
$$
\nCollision  
\n
$$
f_i^{\star}(\mathbf{x}, t) = f_i(\mathbf{x}, t) + \frac{\Delta t}{\tau} [f_i^{\text{eq}}(\mathbf{x}, t) - f_i(\mathbf{x}, t)]
$$
\n
$$
f_2 + f_1 f_2 + f_1 f_2 + f_1 f_2 + f_1 f_2 + f_1 f_2
$$
\n
$$
f_i^{\star} + f_1 f_2 + f_1 f_2 + f_1 f_2 + f_1 f_2 + f_1 f_2 + f_1 f_2
$$

R

dlr.de · Slide 13 of 74 > LBM - Overview > Dr.-Ing. Kannan Masilamani > February 8, 2024<br>**Example: heat equation** 

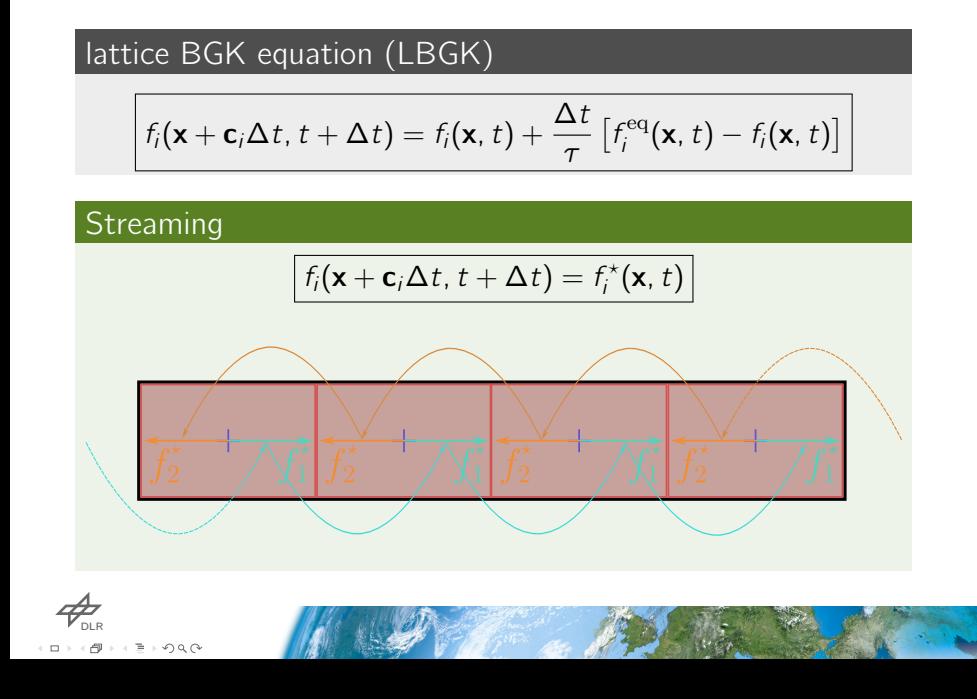

dlr.de · Slide 14 of 74 > LBM - Overview > Dr.-Ing. Kannan Masilamani > February 8, 2024<br>**Example: heat equation** 

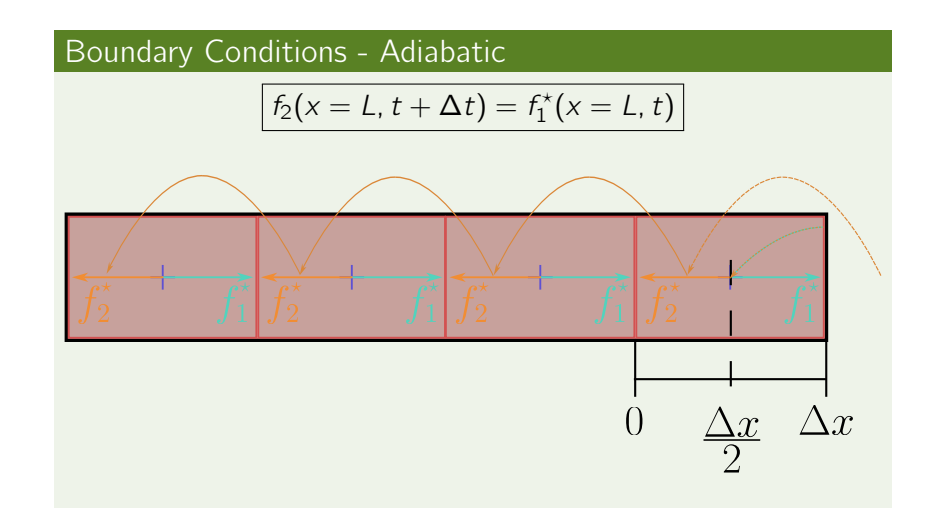

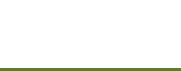

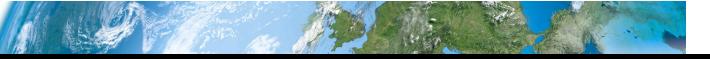

dlr.de · Slide 15 of 74 > LBM - Overview > Dr.-Ing. Kannan Masilamani > February 8, 2024<br>**Example: heat equation** 

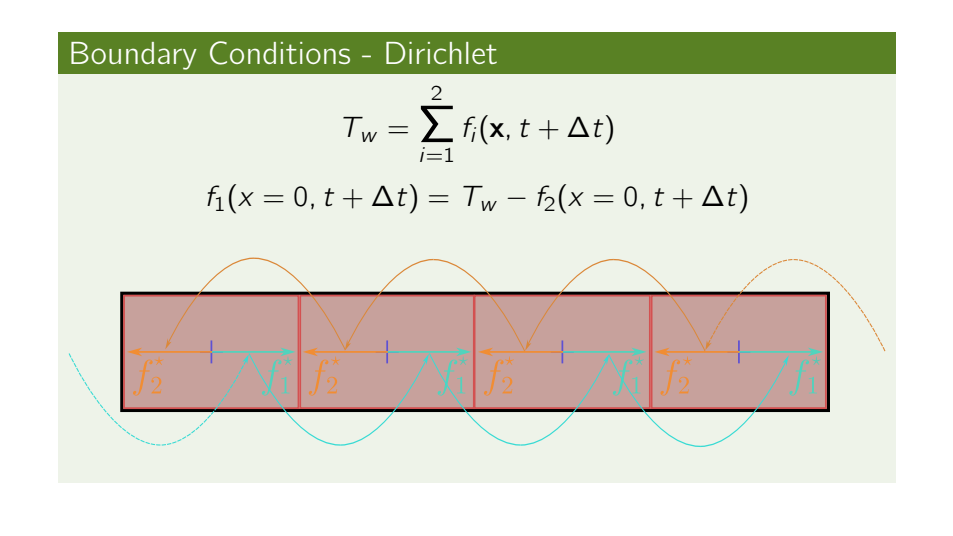

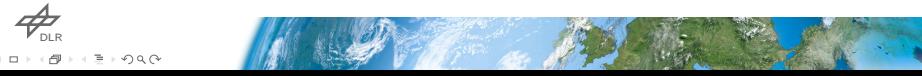

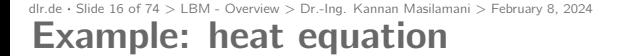

Result with 50 elements on the rod

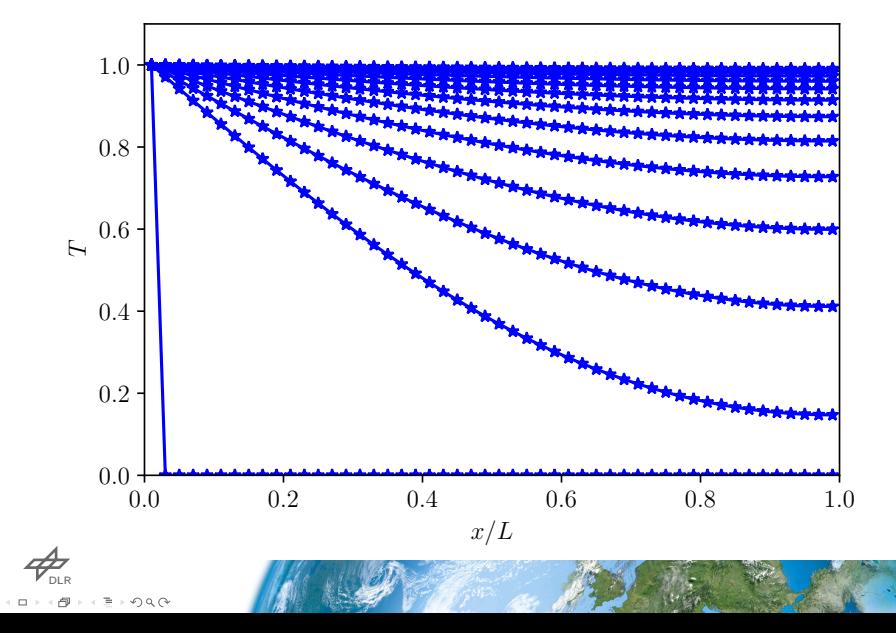

dIr.de • Slide 17 of 74 > LBM • Overview > Dr.-Ing. Kannan Masilamani > February 8, 2024<br>**Conclusions** 

- $\rightarrow$  LBM works in the mesoscopic world!
- $\overline{\phantom{a}}$  Links between macroscopic and mesoscopic variables.

 $-6.$ 

 $\overline{\phantom{a}}$  Simple 1D temperature diffusion application.

dlr.de *·* Slide 18 of 74 *>* LBM - Overview *>* Dr.-Ing. Kannan Masilamani *>* February 8, 2024 **Outline** 

- 1. Introduction
	- **Mesoscopic Approach**
	- **1D Heat Equation**

## 2. Advantages and Disadvantages

- 3. Typical LBM applications
- 4. Lattice Boltzmann equation
- 5. Lattice Boltzmann method
- 6. Advanced collision operators
- 7. For Further Reading

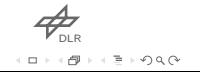

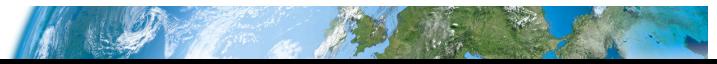

dlr.de *·* Slide 19 of 74 *>* LBM - Overview *>* Dr.-Ing. Kannan Masilamani *>* February 8, 2024 Advantages and Disadvantages

#### Pros

- $\rightarrow$  Solves simple arithmetic equations.
- $\rightarrow$  Only unknowns are the distribution functions.
- $\rightarrow$  Current value of distribution functions depends solely on previous conditions. *→* Easy to implement in parallel.
- $\rightarrow$  Boundary conditions are simple even for complex geometries.
- $\rightarrow$  Well suited for aeroacoustic sound generation.
- $\rightarrow$  Works on regular square grids.

DLR . . . . . .

dlr.de *·* Slide 20 of 74 *>* LBM - Overview *>* Dr.-Ing. Kannan Masilamani *>* February 8, 2024 Advantages and Disadvantages

#### Cons

- $\rightarrow$  Works on regular square grids.
- $\rightarrow$  Numerically not stable for small viscosity.
- $\rightarrow$  Number of elements strongly depends on the Re number.
- Extra sensitive to Ma number *→* typically used for weakly compressible flows.
- $\rightarrow$  Memory-intensive, especially during streaming.
- $\rightarrow$  Time-dependent, not efficient for steady flows.

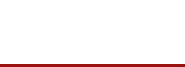

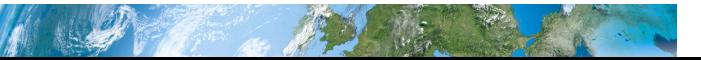

dlr.de *·* Slide 21 of 74 *>* LBM - Overview *>* Dr.-Ing. Kannan Masilamani *>* February 8, 2024 **Outline** 

- 1. Introduction
	- **Mesoscopic Approach**
	- **1D Heat Equation**
- 2. Advantages and Disadvantages
- 3. Typical LBM applications
- 4. Lattice Boltzmann equation
- 5. Lattice Boltzmann method
- 6. Advanced collision operators
- 7. For Further Reading

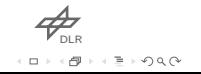

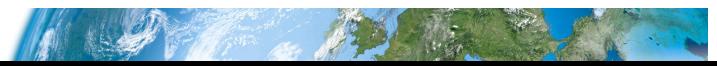

#### dlr.de *·* Slide 22 of 74 *>* LBM - Overview *>* Dr.-Ing. Kannan Masilamani *>* February 8, 2024 Typical LBM applications - Aerospace

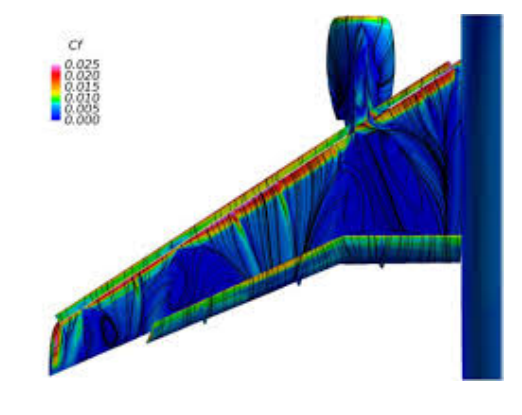

 $\rightarrow$  Incompressible / Weakly compressible

 $\overline{\phantom{a}}$  Easy to implement BCs on complex geometries

 $\rightarrow$  Turbulence models available

 $\rightarrow$  Collision models exist also for transonic/supersonic regime

[10]

 $\phi_{\text{DLR}}$ . . . . . . . . .  $\circ$ 

dlr.de · Slide 23 of 74 > LBM - Overview > Dr.-Ing. Kannan Masilamani > February 8, 2024<br>Typical LBM applications - Automotive

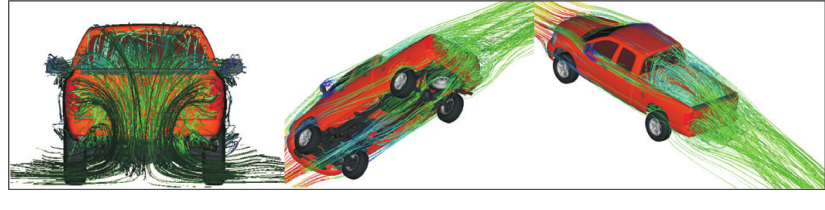

[11]

- $\rightarrow$  Incompressible / Weakly compressible
- $\overline{\phantom{a}}$  Easy to implement BCs on complex geometries
- $\rightarrow$  Turbulence models available

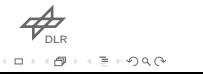

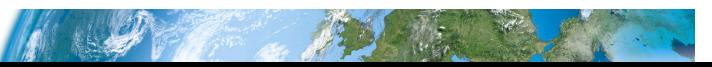

# dlr.de *·* Slide 24 of 74 *>* LBM - Overview *>* Dr.-Ing. Kannan Masilamani *>* February 8, 2024 Typical LBM applications - Medicine

 $\phi_{\text{DLR}}$  $\square \succ \leftarrow \bigoplus$ 

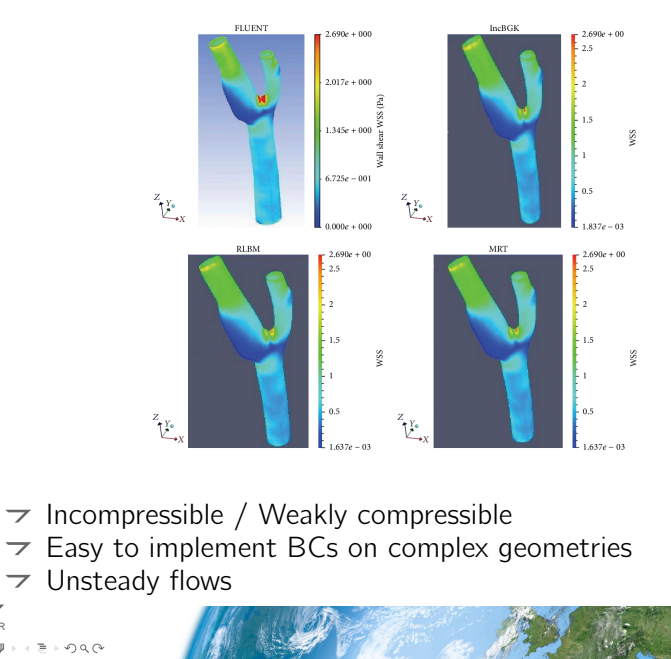

 $\mathbb{R}$ 

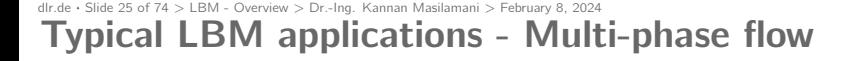

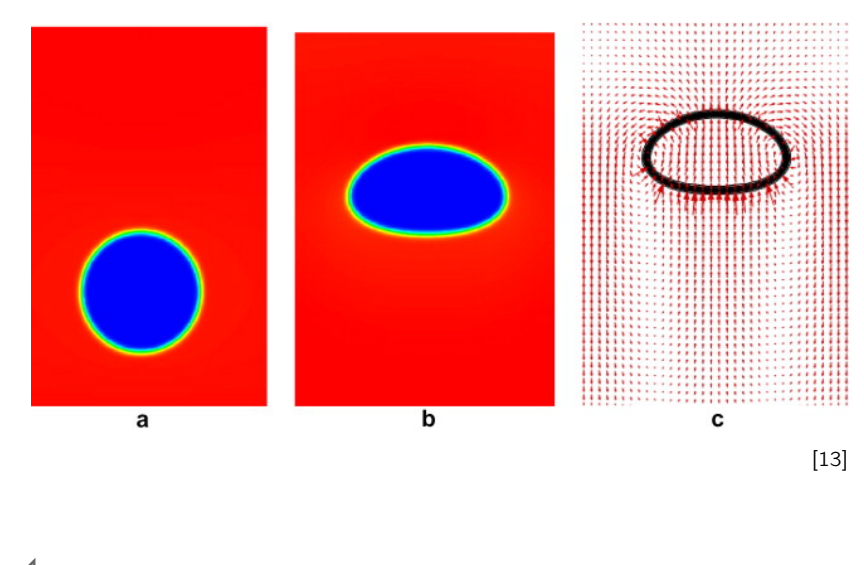

 $\phi_{\text{out}}$ . . .  $\circ$ 

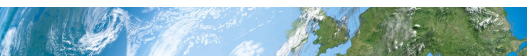

dlr.de *·* Slide 26 of 74 *>* LBM - Overview *>* Dr.-Ing. Kannan Masilamani *>* February 8, 2024 Typical LBM applications - Conjugate heat transfer

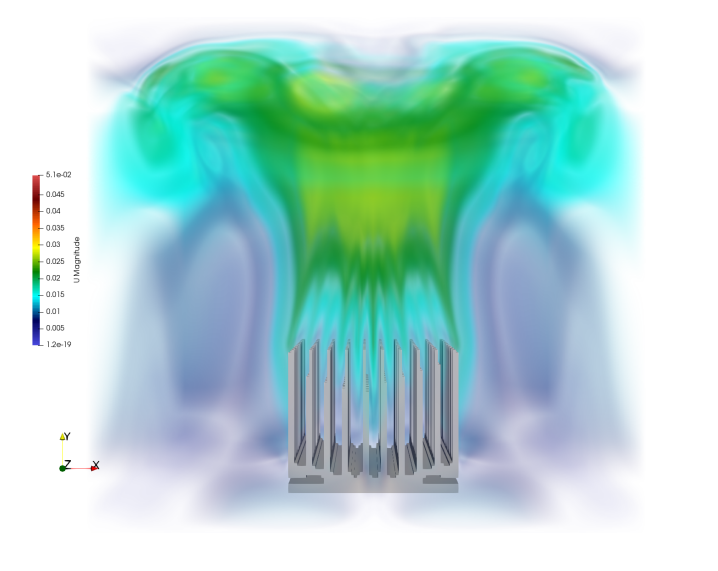

[14]

dlr.de *·* Slide 27 of 74 *>* LBM - Overview *>* Dr.-Ing. Kannan Masilamani *>* February 8, 2024 **Outline** 

- 1. Introduction
	- **Mesoscopic Approach**
	- **1D Heat Equation**
- 2. Advantages and Disadvantages
- 3. Typical LBM applications

### 4. Lattice Boltzmann equation

- 5. Lattice Boltzmann method
- 6. Advanced collision operators
- 7. For Further Reading

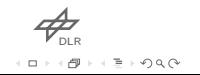

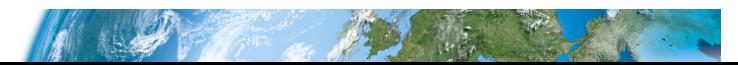

dlr.de *·* Slide 28 of 74 *>* LBM - Overview *>* Dr.-Ing. Kannan Masilamani *>* February 8, 2024 **Disclaimer** 

Most of the content from this section on, is based on the book of Krüger et al. 2017 $^1$ . The author of these slides found it to be very well written and exhaustive to introduce any newcomer to the fantastic world of LBM.

<sup>1</sup>Timm Krüger et al. (2017). *The Lattice Boltzmann Method. Principles* **and Practice**. Springer Cham. DOI: 10.1007/978-3-319-44649-3

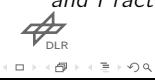

dlr.de · Slide 29 of 74 > LBM - Overview > Dr.-Ing. Kannan Masilamani > February 8, 2024<br>**Lattice Boltzmann equation** 

Non-dimensional quantities ( *⋆* )

$$
\frac{\partial}{\partial t^\star}=\frac{\boldsymbol{\ell}}{V}\frac{\partial}{\partial t},\quad \frac{\partial}{\partial x^\star}=\boldsymbol{\ell}\frac{\partial}{\partial x},\quad \frac{\partial}{\partial \xi^\star}=V\frac{\partial}{\partial \xi}
$$

where the reference variables are  $\rho_0$ ,  $V$ ,  $\ell$ 

Non-dimensional force-free Boltzmann equation

$$
\left[\frac{\partial f^{\star}}{\partial t^{\star}} + \xi^{\star}_{\alpha} \frac{\partial f^{\star}}{\partial x^{\star}_{\alpha}} = \Omega^{\star}(f^{\star})\right]
$$

where

$$
f^* = fV^d/\rho_0
$$
,  $\rho^* = \rho/\rho_0$ ,  $\Omega^* = \Omega \ell V^2/\rho_0$ ,  $\theta^* = RT/V^2$ 

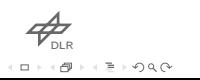

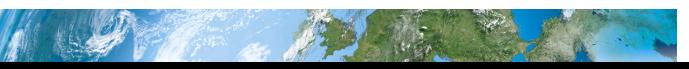

dlr.de · Slide 30 of 74 > LBM - Overview > Dr.-Ing. Kannan Masilamani > February 8, 2024<br>**Lattice Boltzmann equation** 

Let us drop the  $*$  notation

Non-dimensional force-free Boltzmann equation *∂f ∂t* + *ξ<sup>α</sup> ∂f*  $\frac{\partial}{\partial x_{\alpha}} = \Omega(f)$ 

Conversation constraints are represented by the moments of the collision operator:

- mass conservation:  $\int \Omega(\mathbf{x}, t) d^3 \xi = 0$
- momentum conservation:  $\int \xi \Omega(x, t) d^3 \xi = 0$
- total energy conservation:  $\int |\boldsymbol{\xi}|^2 \Omega(\mathbf{x}, t) d^3 \xi = 0$

 $\mathcal{P}_{\!\scriptscriptstyle{\mathrm{DLR}}}$ . . .  $\circ$ 

dlr.de · Slide 31 of 74 > LBM - Overview > Dr.-Ing. Kannan Masilamani > February 8, 2024<br>**Lattice Boltzmann equation** 

Bhatnagar-Gross-Krook (BGK) collision operator\n
$$
\Omega(f) = -\frac{1}{\tau}(f - feq)
$$

where, *τ* - relaxation time and *f*<sup>eq</sup> - equilibrium distribution.

Non-dimensional equilibrium distribution

$$
feq(\rho, \mathbf{V}, \theta, \boldsymbol{\xi}) = \frac{\rho}{(2\pi\theta)^{d/2}} \exp \left(-\frac{(\boldsymbol{\xi} - \mathbf{V})^2}{2\theta}\right)
$$

$$
\mathcal{P}(\mathbf{x}, t) = \int f^{\text{eq}}(\mathbf{x}, \boldsymbol{\xi}, t) d^3 \boldsymbol{\xi}
$$
  
\n
$$
\mathcal{P}(\mathbf{x}, t) \mathbf{V}(\mathbf{x}, t) = \int \boldsymbol{\xi}(\mathbf{x}, t) f^{\text{eq}}(\mathbf{x}, \boldsymbol{\xi}, t) d^3 \boldsymbol{\xi}
$$
  
\n
$$
\mathcal{P}(\mathbf{x}, t) E(\mathbf{x}, t) = 0.5 \int |\boldsymbol{\xi}(\mathbf{x}, t)|^2 f^{\text{eq}}(\mathbf{x}, \boldsymbol{\xi}, t) d^3 \boldsymbol{\xi}
$$

*r* dlr<br>← ‹*@* ← ‹ ৢ ← › ⁄› འ (∿ 

# dlr.de · Slide 32 of 74 > LBM - Overview > Dr.-Ing. Kannan Masilamani > February 8, 2024<br>**Lattice Boltzmann equation**

Expanding Non-dim equilibrium distribution function only upto the first 3 expansion coefficients of Hermit Polynomials (HP) expansion is sufficient to properly resolve the Navier-Stokes equations (NSe).

Non-dim. eq. distribution for NSe

 $f^{\text{eq}}(\rho, \mathbf{V}, \theta, \boldsymbol{\xi}) =$ *ρω*(**ξ**) {1 + ξ<sub>α</sub>*V*<sub>α</sub> + [V<sub>α</sub>*V*<sub>β</sub> + (θ − 1)δ<sub>αβ</sub>](ξ<sub>α</sub>ξ<sub>β</sub> − δ<sub>αβ</sub>)}

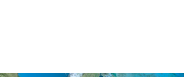

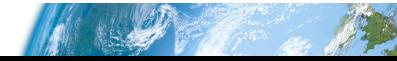

dlr.de *·* Slide 33 of 74 *>* LBM - Overview *>* Dr.-Ing. Kannan Masilamani *>* February 8, 2024 Lattice Boltzmann equation

## Velocity discretization stencil - *DdQq*

- $\rightarrow$  One dimension  $\rightarrow$  *D*1*Q*3
- Two dimensions *→ D*2*Q*9
- Three dimensions *→ D*3*Q*27

Low order stencils exist, such as *D*3*Q*15 and *D*3*Q*19 which still recover hydrodynamic moments up to second order (energy), but the truncation error is different. Some of these truncation terms are not rotational invariant causing problems with turbulent flows.

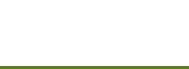

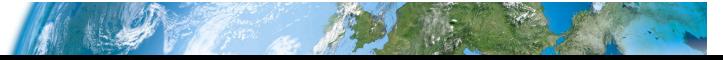

#### dlr.de *·* Slide 34 of 74 *>* LBM - Overview *>* Dr.-Ing. Kannan Masilamani *>* February 8, 2024 Lattice Boltzmann equation

We discretize the integrals with the Gauss-Hermite quadrature rule to attain a second order approximation and we obtain

Equilibrium distribution function for NSe

 $f_i^{\text{eq}} = \rho w_i \left\{ 1 + \xi_{i\alpha} V_{\alpha} + 0.5 \left[ V_{\alpha} V_{\beta} + (\theta - 1) \delta_{\alpha\beta} \right] \left( \xi_{\alpha} \xi_{\beta} - \delta_{\alpha\beta} \right) \right\}$ 

We now assume that the flow is isothermal  $\rightarrow \theta = 1$ . Furthermore we introduce  $c_i = \xi_i/\sqrt{3}$ .

Equilibrium distribution function for NSe

$$
\left|f_i^{\text{eq}} = \rho \omega_i \left[1 + \frac{c_{i\alpha}V_{\alpha}}{c_s^2} + \frac{V_{\alpha}V_{\beta}(c_{i\alpha}c_{i\beta} - c_s^2\delta_{\alpha\beta})}{2c_s^4}\right]\right|
$$

 $\phi_{\text{max}}$ . .  $\Rightarrow$  998

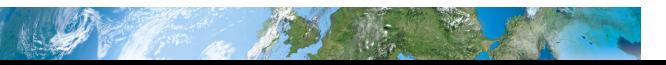

dlr.de · Slide 35 of 74 > LBM - Overview > Dr.-Ing. Kannan Masilamani > February 8, 2024<br>**Lattice Boltzmann equation** 

By following the same procedure for *f* , we obtain

Discrete-Velociety Boltzmann Equation (DVEE)  
\n
$$
\frac{\partial f_i}{\partial t} + c_{i\alpha} \frac{\partial f_i}{\partial x_{\alpha}} = \Omega(f_i)
$$
\n\nMacroscopic quantities

$$
\mathbf{\nabla} \rho(\mathbf{x}, t) = \sum_{i} f_{i}(\mathbf{x}, t) = \sum_{i} f_{i}^{eq}(\mathbf{x}, t)
$$
  
\n
$$
\mathbf{\nabla} \rho(\mathbf{x}, t) \mathbf{V}(\mathbf{x}, t) = \sum_{i} \mathbf{c}_{i} f_{i}(\mathbf{x}, t) = \sum_{i} \mathbf{c}_{i} f_{i}^{eq}(\mathbf{x}, t)
$$
  
\n
$$
\mathbf{\nabla} \rho(\mathbf{x}, t) E(\mathbf{x}, t) = 0.5 \sum_{i} |\mathbf{c}_{i}|^{2} f_{i}(\mathbf{x}, t) = 0.5 \sum_{i} |\mathbf{c}_{i}|^{2} f_{i}^{eq}(\mathbf{x}, t)
$$

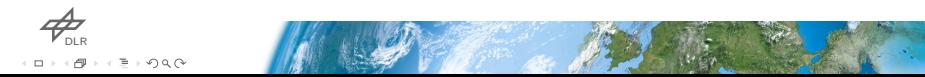
dlr.de · Slide 36 of 74 > LBM - Overview > Dr.-Ing. Kannan Masilamani > February 8, 2024<br>**Construction of velocity sets** 

In order to consistently solve NSe via LBM, the moments of the weights *w<sup>i</sup>* and velocities *ci<sup>α</sup>* need to be isotropic up to the fifth order. This leads to the following conditions

1.  $w_i > 0$ 2.  $\sum_{i} w_i = 1$ 3.  $\sum_{i} w_i c_{i\alpha} = 0$ 4.  $\sum_{i} w_i c_{i\alpha} c_{i\beta} = c_s^2 \delta_{\alpha\beta}$ 5.  $\sum_{i} w_i c_{i\alpha} c_{i\beta} c_{i\gamma} = 0$ 6.  $\sum_i w_i c_{i\alpha} c_{i\beta} c_{i\gamma} c_{i\mu} = c_s^4 (\delta_{\alpha\beta} \delta_{\gamma\mu} + \delta_{\alpha\gamma} \delta_{\beta\mu} + \delta_{\alpha\mu} \delta_{\beta\gamma})$ 7.  $\sum_{i} w_i c_{i\alpha} c_{i\beta} c_{i\gamma} c_{i\mu} c_{i\nu} = 0$ 

 $\phi_{\text{\tiny{DLR}}}$ . . .

dlr.de *·* Slide 37 of 74 *>* LBM - Overview *>* Dr.-Ing. Kannan Masilamani *>* February 8, 2024 Construction of velocity sets - D1Q3

2 0 1 7 
$$
i = 0, 1, 2
$$
  
\n3.  $w_1 - w_2 = 0$   
\n4.  $w_1 + w_2 = 2$   
\n5.  $w_1 - w_2 = 3$   
\n6.  $w_1 + w_2 = 3c_5^4$   
\n7.  $i = 0, 1, 2$   
\n9.  $v_1 - w_2 = 0$   
\n10.  $w_1 + w_2 = c_5^2$   
\n11.  $w_0 > 0, w_1 > 0, w_2 > 0$   
\n12.  $w_1 - w_2 = 0$   
\n23.  $w_1 - w_2 = 0$   
\n34.  $w_1 + w_2 = c_5^2$   
\n45.  $w_1 - w_2 = 0$   
\n5.  $w_1 - w_2 = 0$   
\n6.  $w_1 + w_2 = 3c_5^4$ 

Solution:  $w_0 = 2/3$ ,  $w_1 = w_2 = 1/6$ ,  $c_s^2 = 1/3$ 

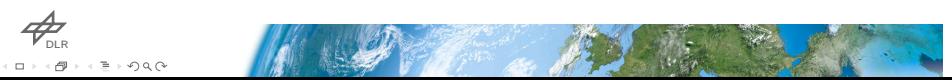

dlr.de *·* Slide 38 of 74 *>* LBM - Overview *>* Dr.-Ing. Kannan Masilamani *>* February 8, 2024 Construction of velocity sets - D2Q4

7 
$$
i = 1, 2, 3, 4
$$
  
\n7  $\alpha = 2 = x, y$   
\n8  $\sigma$   $\alpha = 2 = x, y$   
\n9  $\sigma$   $\sigma_i = (1, 0); (-1, 0); (0, 1); (0, -1)$   
\n10  $\sigma$   $\sigma_i = (1, 0); (-1, 0); (0, 1); (0, -1)$   
\n11  $\sigma$   $\sigma_i = 0$   
\n $\sigma_i = (1, 0); (-1, 0); (0, 1); (0, -1)$   
\n $\sigma_i = (1, 0); (-1, 0); (0, 1); (0, -1)$   
\n $\sigma_i = (1, 0); (-1, 0); (0, 1); (0, -1)$   
\n $\sigma_i = (1, 0); (-1, 0); (0, 1); (0, -1)$   
\n $\sigma_i = (1, 0); (-1, 0); (0, 1); (0, -1)$   
\n $\sigma_i = (1, 0); (-1, 0); (0, 1); (0, -1)$   
\n $\sigma_i = (1, 0); (-1, 0); (0, 1); (0, -1)$   
\n $\sigma_i = (1, 0); (-1, 0); (0, 1); (0, -1)$   
\n $\sigma_i = (1, 0); (-1, 0); (0, 1); (0, -1)$   
\n $\sigma_i = (1, 0); (-1, 0); (0, 1); (0, -1)$   
\n $\sigma_i = (1, 0); (-1, 0); (0, 1); (0, -1)$   
\n $\sigma_i = (1, 0); (-1, 0); (0, 1); (0, -1)$   
\n $\sigma_i = (1, 0); (-1, 0); (0, 1); (0, -1)$   
\n $\sigma_i = (1, 0); (-1, 0); (0, 1); (0, -1)$   
\n $\sigma_i = (1, 0); (-1, 0); (0, 1); (0, -1)$   
\n $\sigma_i = (1, 0); (-1, 0); (0, 1); (0, -1)$   
\n $\sigma_i = (1, 0); (-1, 0); (0, 1); (0, -1)$ 

$$
\mathcal{A}_{\text{max}}
$$

#### dlr.de *·* Slide 39 of 74 *>* LBM - Overview *>* Dr.-Ing. Kannan Masilamani *>* February 8, 2024

## Lattice Boltzmann equation

Last step is the discretization in time and space of the DVBE via the method of Characteristics, to obtain the

lattice Boltzmann equation  
\n
$$
f_i(\mathbf{x} + \mathbf{c}_i \Delta t, t + \Delta t) = f_i(\mathbf{x}, t) + \Delta t \Omega(f_i)
$$
\nBGK collision operator  
\n
$$
\Omega(f_i) = -\frac{1}{\tau}(f_i - f_i^{eq})
$$
\n
$$
0 = \sum_i \Omega_i(\mathbf{x}, t), \quad 0 = \sum_i \mathbf{c}_i \Omega_i(\mathbf{x}, t), \quad 0 = \sum_i |\mathbf{c}_i|^2 \Omega_i(\mathbf{x}, t)
$$
\nlattice BGK equation (LBGK)  
\n
$$
f_i(\mathbf{x} + \mathbf{c}_i \Delta t, t + \Delta t) = f_i(\mathbf{x}, t) + \frac{\Delta t}{\tau} [f_i^{eq}(\mathbf{x}, t) - f_i(\mathbf{x}, t)]
$$

dlr.de · Slide 40 of 74 > LBM - Overview > Dr.-Ing. Kannan Masilamani > February 8, 2024<br>**Lattice Boltzmann equation** 

Second-order Chapman-Enskog expansion of 
$$
f
$$
  
\n
$$
f_i = f_i^{eq} + \underbrace{\varepsilon f_i^{(1)} + \varepsilon^2 f_i^{(2)} + \dots}_{f^{neq}}
$$
\nwhere  $\varepsilon$  is the Knudsen number, truncated to\n
$$
f_i \approx f_i^{eq} + \varepsilon f_i^{(1)}
$$

The idea is to apply this form of expansion to the LBGK and to its derivatives. Let us define  $f^{\text{neq}} = f - f^{\text{eq}}$ , after some algebra we obtain two sets of equations belonging to first  $(\varepsilon)$  and second  $(\varepsilon^2)$ order in Knudsen number. Where the second order can be seen as a correction to the first order.

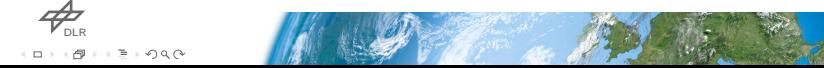

# dlr.de · Slide 41 of 74 > LBM - Overview > Dr.-Ing. Kannan Masilamani > February 8, 2024<br>**Lattice Boltzmann equation**

Second-order Chapman-Enskog expansion of LBGK  
\n
$$
\left(\varepsilon \partial_t^{(1)} + \varepsilon^2 \partial_t^{(2)}\right) \rho + \varepsilon \partial_\gamma^{(1)}(\rho V_\gamma) = 0
$$
\n
$$
\left(\varepsilon \partial_t^{(1)} + \varepsilon^2 \partial_t^{(2)}\right) (\rho V_\alpha) + \varepsilon \partial_\beta^{(1)} \Pi_{\alpha\beta}^{\text{eq}} = -\varepsilon^2 \partial_\beta^{(1)} \left(1 - \frac{\Delta t}{2\tau}\right) \Pi_{\alpha\beta}^{(1)}
$$

$$
\Pi_{\alpha\beta}^{eq} = \rho V_{\alpha} V_{\beta} + \rho c_s^2 \delta_{\alpha\beta}
$$

$$
\Pi_{\alpha\beta}^{(1)} = -\rho c_s^2 \tau \left( \partial_{\beta}^{(1)} V_{\alpha} + \partial_{\alpha}^{(1)} V_{\beta} \right) + \tau \partial_{\gamma}^{(1)} (\rho V_{\alpha} V_{\beta} V_{\gamma})
$$

The last element of this equation is the leading error of the LBGK  $\mathcal{O}(u^3)$ . This becomes insignificant if  $\text{Ma}^2 \ll 1 \rightarrow \mathcal{O}(\text{Ma}^2)$ .

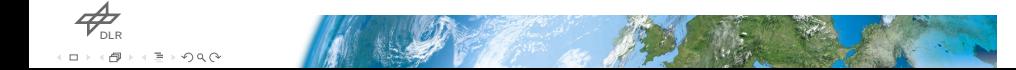

#### dlr.de *·* Slide 42 of 74 *>* LBM - Overview *>* Dr.-Ing. Kannan Masilamani *>* February 8, 2024 Lattice Boltzmann equation

Combining all equations together and reverting the expansions of the derivatives we can recover the Navier-Stokes equations, neglecting  $\mathcal{O}(\mathrm{Ma}^2)$  terms

Navier-Stokes equations  $\partial_t \rho + \partial_\gamma (\rho V_\gamma) = 0$  $\partial_t (\rho V_\alpha) + \partial_\beta (\rho V_\alpha V_\beta) = - \partial_\beta \left( \rho c_s^2 \right)$ | {z } *p* (1) + *∂<sup>β</sup>*  $\sqrt{2}$  $1 - \frac{\Delta t}{2\tau}$ 2*τ*  $\setminus$ *ρc* 2 *s τ*  $[\partial_{\beta}V_{\alpha} + \partial_{\alpha}V_{\beta}]$  (2)

| {z } *µ*

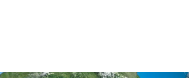

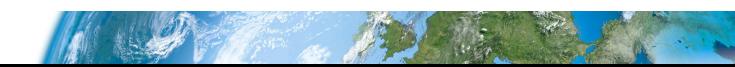

dlr.de *·* Slide 43 of 74 *>* LBM - Overview *>* Dr.-Ing. Kannan Masilamani *>* February 8, 2024 **Conclusions** 

- $\triangleright$  Formulation of equilibrium distribution function.
- $\rightarrow$  Only the first 3 expansions coefficients are required to resolve the NSe.
- $\rightarrow$  Introduction and derivation of velocity discretization stencils -*DdQq*.
- $\rightarrow$  Formulation of the DVBE.
- $\triangleright$  Formulation of the lattice Boltzmann equation.
- $\triangleright$  Formulation of the LBGK equation.
- $\rightarrow$  Introduction to Chapman-Enskog expansion.
- Leading order of the LGBK as  $\mathcal{O}(\text{Ma}^2)$ .
- $\overline{\phantom{a}}$  Recovery of NS equations.

DLR . . .  $\circ$ 

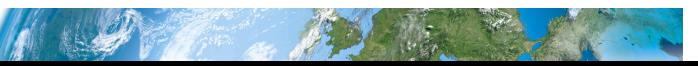

dlr.de *·* Slide 44 of 74 *>* LBM - Overview *>* Dr.-Ing. Kannan Masilamani *>* February 8, 2024 **Outline** 

- 1. Introduction
	- **Mesoscopic Approach**
	- **1D Heat Equation**
- 2. Advantages and Disadvantages
- 3. Typical LBM applications
- 4. Lattice Boltzmann equation

### 5. Lattice Boltzmann method

- 6. Advanced collision operators
- 7. For Further Reading

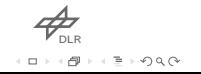

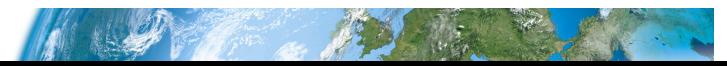

dlr.de · Slide 45 of 74 > LBM - Overview > Dr.-Ing. Kannan Masilamani > February 8, 2024<br>**Lattice Boltzmann method** 

lattice BGK equation (LBGK)  
\n
$$
f_i(\mathbf{x} + \mathbf{c}_i \Delta t, t + \Delta t) = f_i(\mathbf{x}, t) + \frac{\Delta t}{\tau} [f_i^{\text{eq}}(\mathbf{x}, t) - f_i(\mathbf{x}, t)]
$$
\nCollision  
\n
$$
f_i^{\star}(\mathbf{x}, t) = f_i(\mathbf{x}, t) + \frac{\Delta t}{\tau} [f_i^{\text{eq}}(\mathbf{x}, t) - f_i(\mathbf{x}, t)]
$$
\n6.  $f_i^{\star}$   $f_i^{\star}$   $f_i^$ 

F.

# dlr.de · Slide 46 of 74 > LBM - Overview > Dr.-Ing. Kannan Masilamani > February 8, 2024<br>**Lattice Boltzmann method**

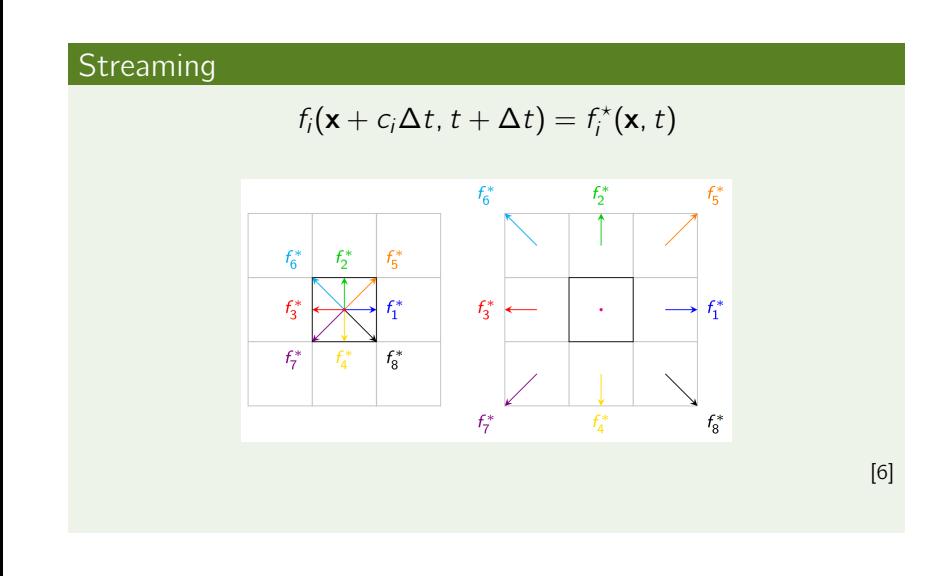

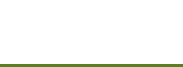

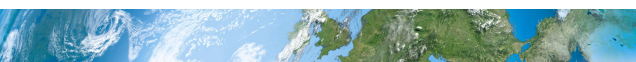

dlr.de · Slide 47 of 74 > LBM - Overview > Dr.-Ing. Kannan Masilamani > February 8, 2024<br>**Lattice Boltzmann method** 

Equilibrium distribution function for NSe

$$
f_i^{\text{eq}} = \rho w_i \left[ 1 + \frac{c_{i\alpha} V_{\alpha}}{c_s^2} + \frac{V_{\alpha} V_{\beta} (c_{i\alpha} c_{i\beta} - c_s^2 \delta_{\alpha\beta})}{2c_s^4} \right]
$$

### Macroscopic quantities

*ρ*(**x**, *t*) =  $\sum_i f_i$ (**x**, *t*) =  $\sum_i f_i$ <sup>eq</sup>  $\int_{i}^{\text{eq}} (\mathbf{x}, t)$ *ρ*(**x**,*t*)**V**(**x**,*t*) =  $\sum$ *j* **c**<sub>*i*</sub> *f<sub>i</sub>*(**x**,*t*) =  $\sum$ *j* **c**<sub>*i*</sub> *f*<sub>*i*</sub><sup>eq</sup>  $\int_{i}^{\text{eq}} (\mathbf{x}, t)$  $p = c_s^2 \rho$  $\sigma_{\alpha\beta} \approx -\left(1-\frac{\Delta t}{2\tau}\right)\sum_{i}^{} \mathbf{c}_{i\alpha} c_{i\beta} f_i^{\text{neq}}$  $\int_{i}^{\text{neq}}$  (**x**, *t*)

where, *ρ* - density, *ρ*V - momentum, *p* - pressure and *σαβ* - deviatoric stress tensor.

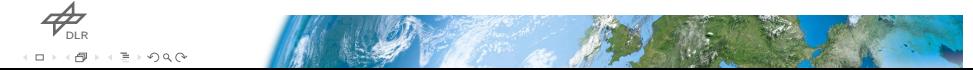

dlr.de *·* Slide 48 of 74 *>* LBM - Overview *>* Dr.-Ing. Kannan Masilamani *>* February 8, 2024 Lattice Boltzmann method

Relation between relaxation time *τ* and kinematic viscosity *ν*  $\nu =$  $\overline{\phantom{a}}$  $\tau - \frac{\Delta t}{2}$ 2  $\overline{\setminus}$ *c* 2 *s*

The equation of *ν* should be always positive to hold its physical meaning. Stability region  $\tau > \Delta t/2$ . With this formulation the LBM is second order accurate in both time and space.

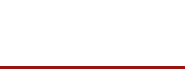

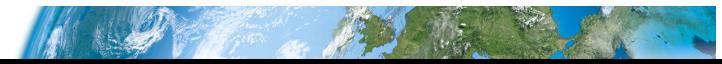

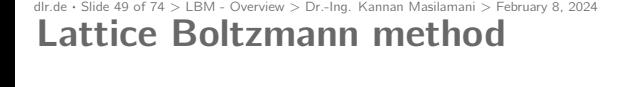

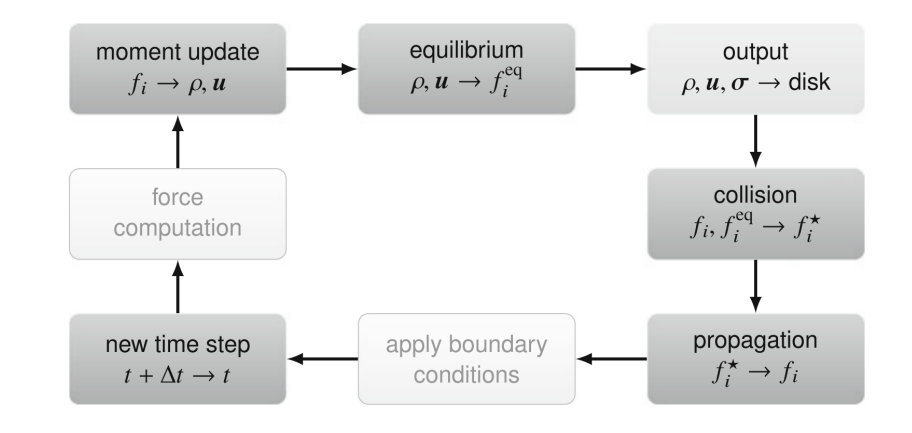

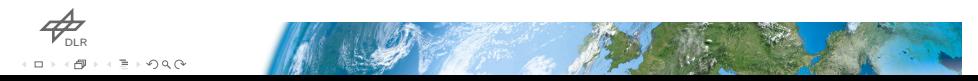

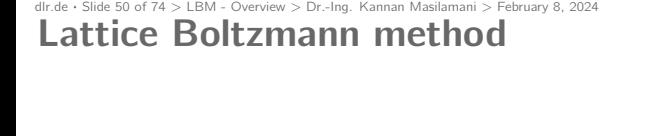

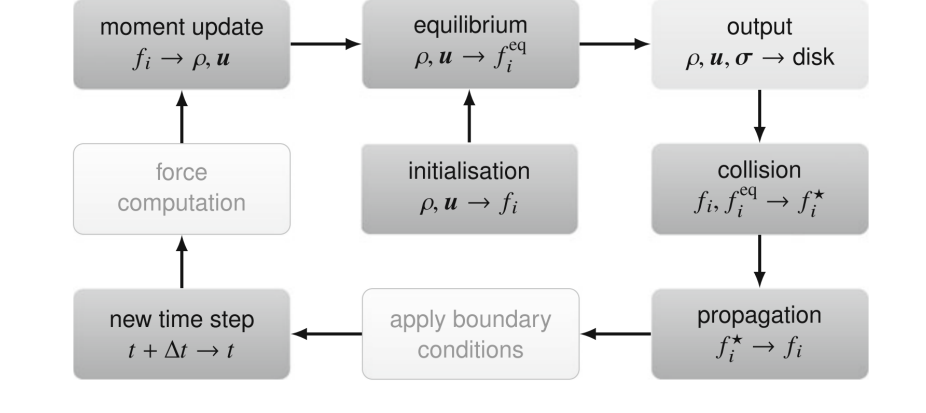

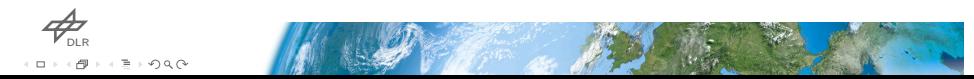

# dlr.de *·* Slide 51 of 74 *>* LBM - Overview *>* Dr.-Ing. Kannan Masilamani *>* February 8, 2024 Lattice Boltzmann method - Initial Conditions

Assign

$$
\rho_0 = \rho(\mathbf{x}, t = 0), \quad \mathbf{V}_0 = \mathbf{V}(\mathbf{x}, t = 0)
$$

Calculate

$$
e^{2\alpha}, e = 0, \quad \bullet_0 = \bullet, \alpha, e =
$$

$$
f_i^{\text{eq}} = f_i^{\text{eq}}(\rho_0, \mathbf{V}_0)
$$

$$
f_i^{\text{neq}} = f_i^{\text{neq}}(\rho_0, \mathbf{V}_0)
$$

$$
f_i^{\text{neq}} \approx -w_i \frac{\tau \rho}{c_s^2} Q_{i\alpha\beta} \frac{\partial_\alpha V_{0_\beta}}{\text{FD}}
$$

$$
Q_{i\alpha\beta} = c_{i\alpha} c_{i\beta} - c_s^2 \delta_{\alpha\beta} = \mathcal{H}_{i\alpha\beta}^{(2)}
$$

$$
f_i = f_i^{\text{eq}} + f_i^{\text{neq}}
$$

Now we can start with the *collision* step!

 $\phi_{\text{out}}$ . . . . . . . . .

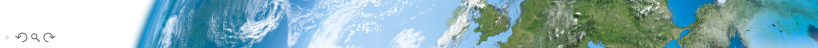

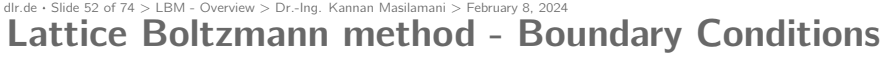

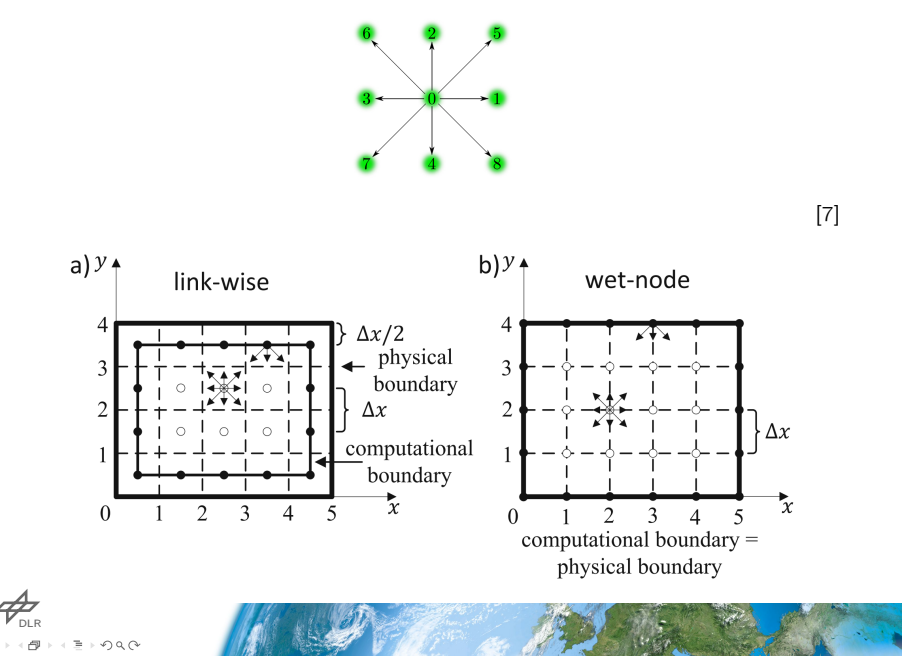

# dlr.de *·* Slide 53 of 74 *>* LBM - Overview *>* Dr.-Ing. Kannan Masilamani *>* February 8, 2024 Lattice Boltzmann method - Periodic BC

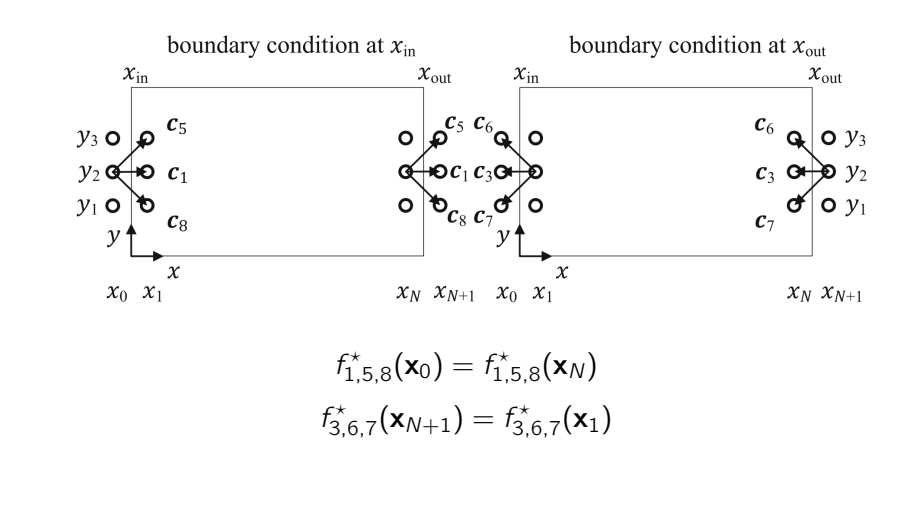

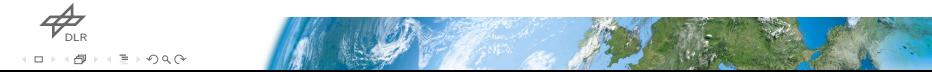

#### dlr.de *·* Slide 54 of 74 *>* LBM - Overview *>* Dr.-Ing. Kannan Masilamani *>* February 8, 2024 Lattice Boltzmann method - Wall BC

Case a: half-way bounce back

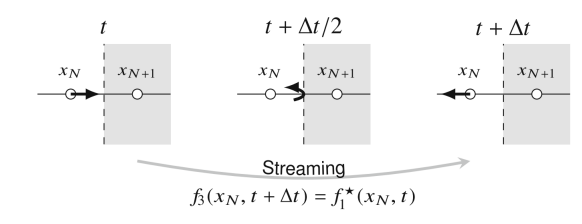

#### Case b: full-way bounce back

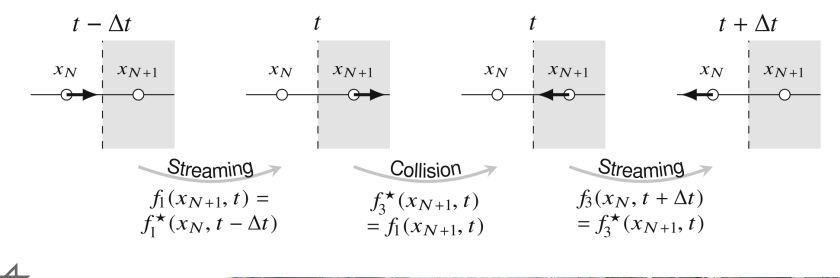

DLR . . .  $\circ$ 

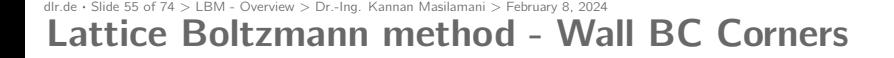

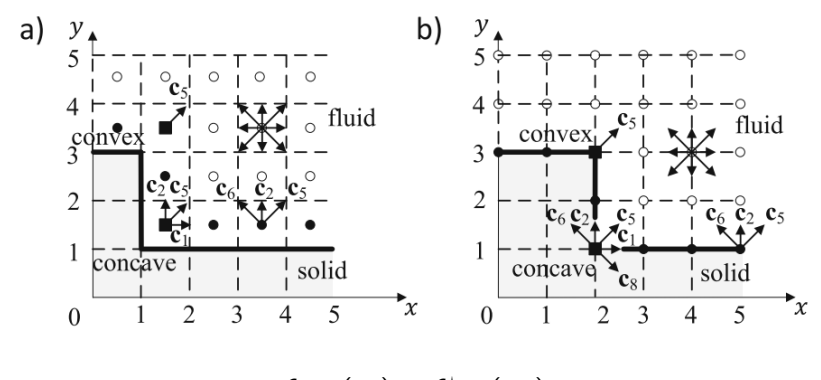

 $f_{6,2,5}(\mathbf{x}_b) = f_{8,4,7}^{\star}(\mathbf{x}_N)$ 

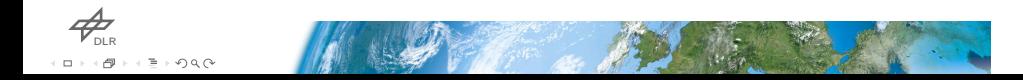

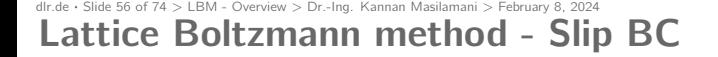

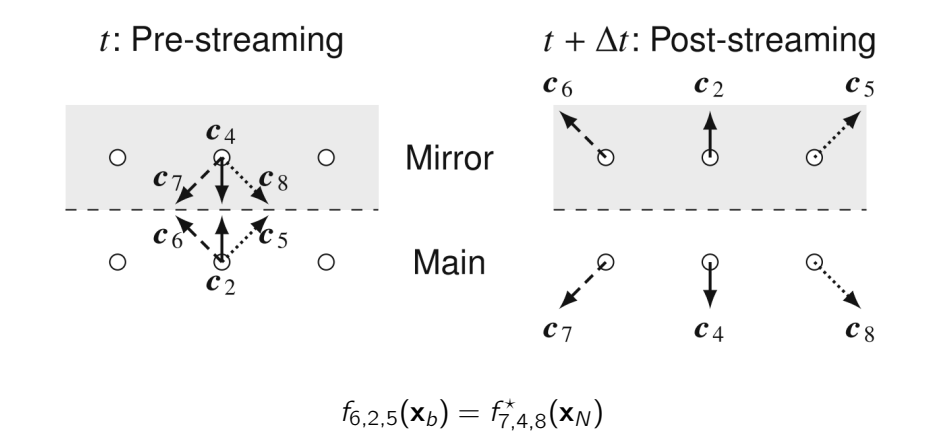

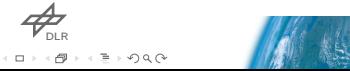

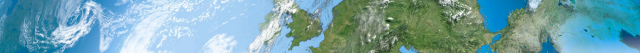

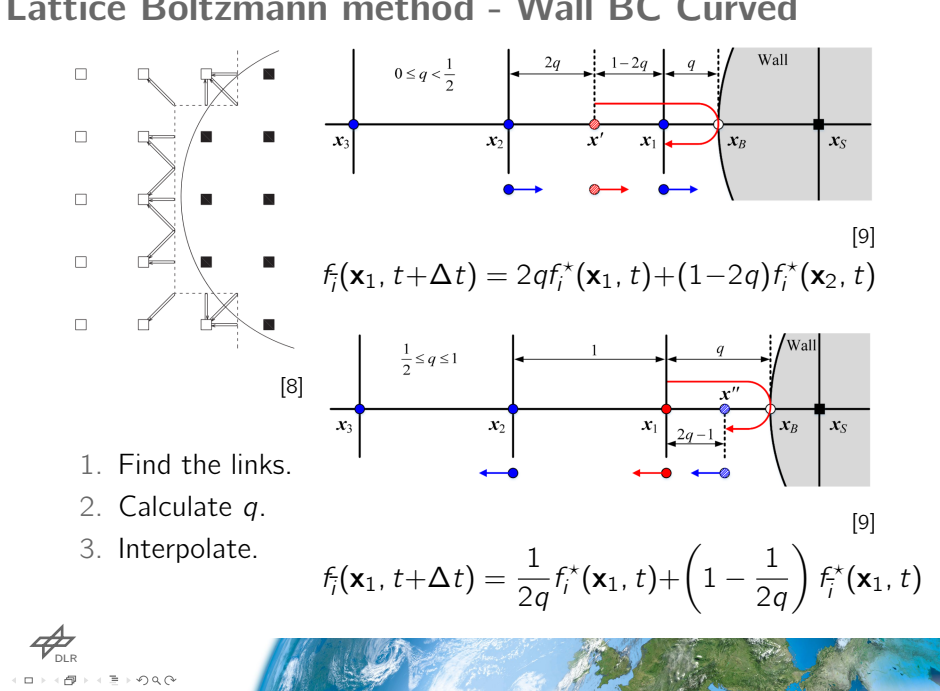

# dlr.de *·* Slide 57 of 74 *>* LBM - Overview *>* Dr.-Ing. Kannan Masilamani *>* February 8, 2024 Lattice Boltzmann method - Wall BC Curved

dlr.de *·* Slide 58 of 74 *>* LBM - Overview *>* Dr.-Ing. Kannan Masilamani *>* February 8, 2024 Lattice Boltzmann method - Force

Collision

$$
f_i^{\star}(\mathbf{x},t) = f_i(\mathbf{x},t) + \frac{\Delta t}{\tau} \left[ f_i^{\text{eq}}(\mathbf{x},t) - f_i(\mathbf{x},t) \right] + \left( 1 - \frac{\Delta t}{2\tau} \right) F_i \Delta t
$$

Macroscopic quantities

$$
\rho(\mathbf{x}, t) = \sum_{i} f_{i}(\mathbf{x}, t) + 0.5\Delta t \sum_{i} F_{i}(\mathbf{x}, t)
$$

$$
\rho(\mathbf{x}, t) \mathbf{V}(\mathbf{x}, t) = \sum_{i} \mathbf{c}_{i} f_{i}(\mathbf{x}, t) + 0.5\Delta t \sum_{i} \mathbf{c}_{i} F_{i}(\mathbf{x}, t)
$$

$$
\sigma_{\alpha\beta} \approx -\left(1 - \frac{\Delta t}{2\tau}\right) \sum_{i} \mathbf{c}_{i\alpha} c_{i\beta} f_{i}^{\text{neq}}(\mathbf{x}, t) - \frac{\Delta t}{2} \left(1 - \frac{\Delta t}{2\tau}\right) (F_{\alpha} V_{\beta} + V_{\alpha} F_{\beta})
$$

 $\phi_{\text{\tiny{DLR}}}$ . .  $\Rightarrow$   $\circ$   $\circ$ 

#### dlr.de *·* Slide 59 of 74 *>* LBM - Overview *>* Dr.-Ing. Kannan Masilamani *>* February 8, 2024 Lattice Boltzmann method - Unit Conversion

Conversion factor

$$
C_I = \frac{I_{\text{phy}}}{I_{\text{lat}}}
$$

where *l* is any unit we need to convert.

#### Lattice units

- $\Rightarrow \Delta x_{\text{lat}} = 1 \rightarrow C_{\ell} = \Delta x_{\text{phy}}$
- $\rightarrow \Delta t_{\text{lat}} = 1 \rightarrow C_t = \Delta t_{\text{phy}}$
- *<i><del>γ*</sup>  $\rho_{\text{lat}} = 1 \rightarrow C_{\rho} = \rho_{\text{phy}}$ </del>

Relation between *τ*lat and *ν*phy

$$
[\nu] = m^2/s \to C_{\nu} = C_{\ell}^2 / C_t = \Delta x_{\text{phy}}^2 / \Delta t_{\text{phy}}
$$

$$
\nu_{\text{phy}} = \nu_{\text{lat}} C_{\nu} = c_{s,\text{lat}}^2 (\tau_{\text{lat}} - 0.5) \frac{\Delta x_{\text{phy}}^2}{\Delta t_{\text{phy}}}
$$

DLR . . . . .  $\Rightarrow \circ \circ \circ \circ$ 

# dlr.de *·* Slide 60 of 74 *>* LBM - Overview *>* Dr.-Ing. Kannan Masilamani *>* February 8, 2024 Lattice Boltzmann method - Unit Conversion

### Law of similarity

Flow systems are dynamically similar if they have the same Reynolds number, Mach number and geometry.

### **Definitions**

 $\nabla$  Re =  $\ell V / \nu$ 

 $\overline{\phantom{a}}$  Ma =  $V/c_s$ 

### Conversion factors

$$
\nabla \text{ Ma}_{\text{phy}} = \text{Ma}_{\text{lat}} \rightarrow V_{\text{phy}}/V_{\text{lat}} = c_{s,\text{phy}}/c_{s,\text{lat}} = C_V \rightarrow
$$
\n
$$
\Delta t_{\text{phy}} = C_t = C_{\ell}/C_V = \Delta x_{\text{phy}}c_{s,\text{lat}}/c_{s,\text{phy}}
$$
\n
$$
\nabla \text{ Re}_{\text{lat}} = \text{Re}_{\text{phy}} \rightarrow \ell_{\text{lat}}/\ell_{\text{phy}}V_{\text{lat}}/V_{\text{phy}} = \nu_{\text{lat}}/\nu_{\text{phy}} \rightarrow C_{\ell}C_V =
$$
\n
$$
C_{\nu} \rightarrow C_{\nu} = C_{\ell}^2/C_t \rightarrow C_{\nu} = \Delta x_{\text{phy}}^2/\Delta t_{\text{phy}}
$$

 $\mathbb{R}$ 

 $\phi_{\text{\tiny{DLR}}}$ . .  $\Rightarrow$   $\circ$   $\circ$ 

# dlr.de *·* Slide 61 of 74 *>* LBM - Overview *>* Dr.-Ing. Kannan Masilamani *>* February 8, 2024 Lattice Boltzmann method - Turbulence modeling

Eddy-viscosity model

$$
\nu_{\rm tot} = \nu_{\rm fluid} + \nu_{\rm turb}
$$

Smagorinsky model Smagorinsky 1963

$$
\nu_{\text{turb}} = (K\Delta x)^2 \sqrt{2S_{\alpha\beta}S_{\alpha\beta}}
$$

$$
S_{\alpha\beta} = 0.5 \left(\frac{\partial V_{\alpha}}{\partial x_{\beta}} + \frac{\partial V_{\beta}}{\partial x_{\alpha}}\right)
$$

In LBM, the strain rate tensor *Sαβ* can be computed from non-equilibrium distribution:

$$
S_{\alpha\beta} = -\frac{1}{2\rho\tau_{\rm tot}c_s^2}\sum_i \mathbf{c}_{i\alpha}c_{i\beta}f_i^{\rm neq}(\mathbf{x},t)
$$

 $P_{\text{DLR}}$ .  $\Rightarrow$   $\circ$   $\circ$ 

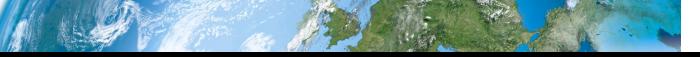

dIr.de • Slide 62 of 74 > LBM - Overview > Dr.-Ing. Kannan Masilamani > February 8, 2024<br>**Conclusions** 

- $\triangleright$  Flow chart of the Lattice Boltzmann Method.
- Stability region of *τ*.
- $\rightarrow$  Proper initialization of *f*.
- $\rightarrow$  Link-wise and Wet-node approach.
- $\rightarrow$  Overview of BCs and corners' problem.
- $\rightarrow$  Implementation of curved BCs.
- $\rightarrow$  Introducing the force term into LBM.
- $\rightarrow$  Unit conversion.
- $\rightarrow$  Introduction to turbulence modeling.

 $\mathcal{A}_{\tiny{\textnormal{DLR}}}$ . . .  $\Rightarrow \circ \circ \circ \circ$ 

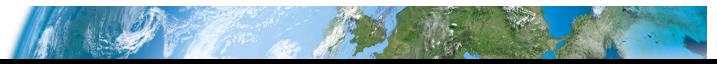

dlr.de *·* Slide 63 of 74 *>* LBM - Overview *>* Dr.-Ing. Kannan Masilamani *>* February 8, 2024 **Outline** 

- 1. Introduction
	- **Mesoscopic Approach**
	- **1D Heat Equation**
- 2. Advantages and Disadvantages
- 3. Typical LBM applications
- 4. Lattice Boltzmann equation
- 5. Lattice Boltzmann method
- 6. Advanced collision operators
- 7. For Further Reading

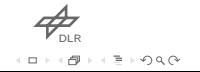

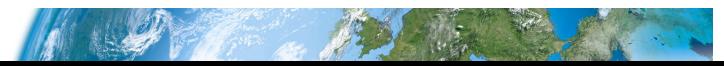

dlr.de *·* Slide 64 of 74 *>* LBM - Overview *>* Dr.-Ing. Kannan Masilamani *>* February 8, 2024 Advanced collision operators - MRT

### Multi Relaxation Time LBM (MRT-LBM)

 $f_i^{\star}(\mathbf{x}, t) = f_i(\mathbf{x}, t) + \mathbf{M} \mathbf{S}^{-1} \left[ m_i^{\text{eq}} \right]$  $\binom{eq}{i}$  (**x**, *t*) *− m<sub>i</sub>*(**x**, *t*)]

**Collision** 

$$
\Omega = \mathbf{M}^{-1} \mathbf{S} \left[ \mathbf{m}^{\text{eq}}(\mathbf{x}, t) - \mathbf{m}(\mathbf{x}, t) \right]
$$

$$
\mathbf{m} = \mathbf{M} \mathbf{f}
$$

- $\rightarrow$  M constructed via orthogonal basis d'Humières 2002.
- $\triangleright$  Other options available Coreixas, Chopard, and Latt 2019.
- Values of M*,* S*,* meq available here d'Humières 2002; Suga et al. 2015; Tölke, Freudiger, and Krafczyk 2006.
- $\rightarrow$  More stable than BGK.
- $\overline{\phantom{a}}$  Infinite choices for the **S** values.
- DLR . . . .

 $\circ$ 

# dlr.de *·* Slide 65 of 74 *>* LBM - Overview *>* Dr.-Ing. Kannan Masilamani *>* February 8, 2024 Advanced collision operators - HRR

Hybrid Recursively Regularized BGK (HRR-BGK)  

$$
f_i^{\star}(\mathbf{x}, t) = f_i^{\text{eq}}(\mathbf{x}, t) + (1 - \omega) f_i^{\text{neq}}(\mathbf{x}, t)
$$

Hermite polynomials (HP) expansions

$$
f_i^{\text{eq}}(\mathbf{x}, t) = w_i \sum_{n=0}^{N} \frac{1}{n!} \mathbf{a}_0^{(n)} : \mathcal{H}_i^{(n)}
$$

$$
f_i^{\text{neq}}(\mathbf{x}, t) = w_i \sum_{n=2}^{N} \frac{1}{n!} \mathbf{a}_1^{(n)} : \mathcal{H}_i^{(n)}
$$

The  $\mathcal{H}^{(n)}_i$  $\binom{n}{i}$  and the expression for  $\mathbf{a}_0^{(n)}$  $\binom{n}{0}$ ,  $a_1^{(n)}$  $1^{(n)}$  are given in Feng et al. 2019.

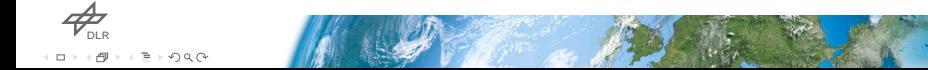

#### dlr.de *·* Slide 66 of 74 *>* LBM - Overview *>* Dr.-Ing. Kannan Masilamani *>* February 8, 2024 Advanced collision operators - HRR

### HP second order coefficients blending

$$
\mathbf{a}_{1}^{(2,\text{HRR})} = \sigma \mathbf{a}_{1}^{(2)} + (1 - \sigma) \mathbf{a}_{1}^{(2,\text{PRR})}
$$

$$
a_{1,\alpha\beta}^{(2)} = \sum_{i=0}^{q-1} c_{i,\alpha} c_{i,\beta} f_{i}^{\text{neq}}
$$

$$
a_{1,\alpha\beta}^{(2),\text{PRR}} = -\rho c_{s}^{2} \tau \left(\frac{\partial V_{\beta}}{\partial x_{\alpha}} + \frac{\partial V_{\alpha}}{\partial x_{\beta}}\right)
$$

- $a_1^{(2),\mathrm{PRR}}$  $_1^{(2),\text{PRR}}$  evaluated via finite-difference  $\rightarrow$  increases stability of the scheme.
- $\rightarrow$  Higher order HP coefficients ( $n > 2$ ) are computed recursively Malaspinas 2015 using the equilibrium coefficients a (*n*) (").<br>0
- $\triangleright$  Regularization can be expressed as an MRT model with a Hermite vector product basis, where the non-hydrodynamic moments are relaxed to their equilibrium value.
- $\phi_{\text{\tiny{DLR}}}$ . . .  $\circ$

#### dlr.de *·* Slide 67 of 74 *>* LBM - Overview *>* Dr.-Ing. Kannan Masilamani *>* February 8, 2024 Advanced collision operators - Cumulant

- $\triangleright$  Derived to overcome drawbacks of MRT Geier et al. 2015.
- $\rightarrow$  Formulation based on statistically independent observable quantities of the distribution functions, the cumulants *cαβγ*.
- $\triangleright$  We work in the wave number space  $\Xi$ , rather than velocity space *ξ*.

Two-sided Laplace transformation of *f*

$$
\mathcal{F}\left(\Xi\right) = \mathcal{L}\left[f(\boldsymbol{\xi})\right] = \int_{-\infty}^{\infty} f(\boldsymbol{\xi}) \exp\left(-\Xi \cdot \boldsymbol{\xi}\right) \mathrm{d}\boldsymbol{\xi}
$$

Cumulant expression

$$
c_{\alpha\beta\gamma} = c^{-\alpha-\beta-\gamma} \left. \frac{\partial^{\alpha}\partial^{\beta}\partial^{\gamma}}{\partial \Xi^{\alpha}\partial \Upsilon^{\beta}\partial Z^{\gamma}} \ln \left[ F(\Xi, \Upsilon, Z) \right] \right|_{\Xi = \Upsilon = Z = 0}
$$

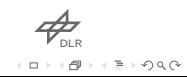

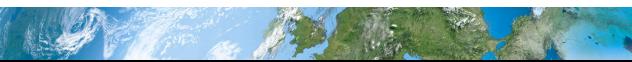

dlr.de *·* Slide 68 of 74 *>* LBM - Overview *>* Dr.-Ing. Kannan Masilamani *>* February 8, 2024 Advanced collision operators - Cumulant

### Collision

$$
c_{\alpha\beta\gamma}^{\star}=\omega_{\alpha\beta\gamma}c_{\alpha\beta\gamma}^{\rm eq}+(1-\omega_{\alpha\beta\gamma})c_{\alpha\beta\gamma}
$$

- 27 different cumulants *cαβγ*.
- Different collision frequency *ωαβγ* for each cumulant.
- $\overline{\phantom{a}}$  By rotational invariance considerations, the number of independent collision frequencies is reduced to 10.

dIr.de · Slide 69 of 74 > LBM - Overview > Dr.-Ing. Kannan Masilamani > February 8, 2024<br>**Conclusions** 

- $\rightarrow$  Introduced the MRT scheme.
- $\rightarrow$  Introduced the HRR-BGK scheme.
- $\rightarrow$  Introduced the Cumulant scheme.

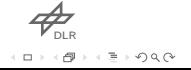

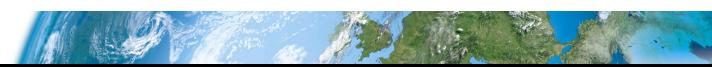

dlr.de *·* Slide 70 of 74 *>* LBM - Overview *>* Dr.-Ing. Kannan Masilamani *>* February 8, 2024 **Outline** 

- 1. Introduction
	- **Mesoscopic Approach**
	- **1D Heat Equation**
- 2. Advantages and Disadvantages
- 3. Typical LBM applications
- 4. Lattice Boltzmann equation
- 5. Lattice Boltzmann method
- 6. Advanced collision operators
- 7. For Further Reading

DLR . . .  $\circ$ 

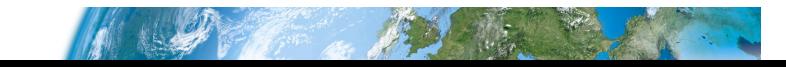

#### dlr.de *·* Slide 71 of 74 *>* LBM - Overview *>* Dr.-Ing. Kannan Masilamani *>* February 8, 2024 For Further Reading

- **Coreixas, Christophe, Bastien Chopard, and Jonas Latt (2019).** "Comprehensive comparison of collision models in the lattice Boltzmann framework: Theoretical investigations". In: *Physical Review E* 100.3.
- d'Humières, Dominique (2002). "Multiplerelaxationtime lattice Boltzmann models in three dimensions". In: *Phil. Trans. R. Soc. A.* 360, pp. 437–451. ISSN: 1364-503X. DOI: 10.1098/rsta. 2001.0955.
- Feng, Yongliang et al. (2019). "Hybrid recursive regularized thermal lattice Boltzmann model for high subsonic compressible flows". In: *Journal of Computational Physics* 394, pp. 82– 99. ISSN: 0021-9991. DOI: 10.1016/j.jcp.2019.05.031.

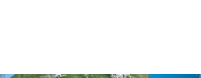

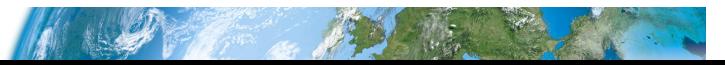
#### dlr.de *·* Slide 72 of 74 *>* LBM - Overview *>* Dr.-Ing. Kannan Masilamani *>* February 8, 2024 For Further Reading

- Geier, Martin et al. (2015). "The cumulant lattice Boltzmann equation in three dimensions: Theory and validation". In: *Computers and Mathematics with Applications* 70, pp. 507–547. ISSN: 0898-1221. DOI: 10.1016/j.camwa.2015.05.001.
- Krüger, Timm et al. (2017). *The Lattice Boltzmann Method. Principles and Practice*. Springer Cham. DOI: 10.1007/978- 3-319-44649-3.
- Malaspinas, Orestis (May 2015). "Increasing stability and accuracy of the lattice Boltzmann scheme: recursivity and regularization". In: *ArXiv e-prints*. arXiv: 1505.06900 [physics.flu-dyn].
- Smagorinsky, J. (1963). "General circulation experiments with the primitive equations I. The basic experiment". In: *Monthly Weather Review* 91, pp. 99164.

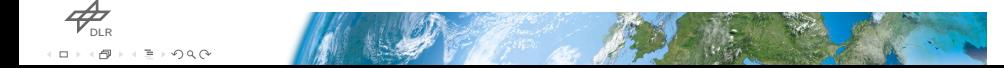

### dlr.de *·* Slide 73 of 74 *>* LBM - Overview *>* Dr.-Ing. Kannan Masilamani *>* February 8, 2024 For Further Reading

- Suga, K. et al. (2015). "A D3Q27 multiple-relaxation-time lattice Boltzmann method for turbulent flows". In: *Computers and Mathematics with Applications* 69, pp. 518–529. ISSN: 0898- 1221. DOI: 10.1016/j.camwa.2015.01.010.
- Tölke, Jonas, Sören Freudiger, and Manfred Krafczyk (2006). "An adaptive scheme using hierarchical grids for lattice Boltzmann multi-phase flow simulations". In: *Computers & Fluids* 35, pp. 820–830. ISSN: 0045-7930. DOI: 10.1016/j.compfluid. 2005.08.010.

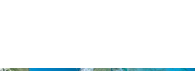

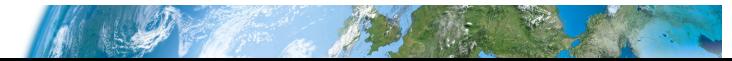

ide 74 of 74 > LBM - Overview > Dr.-Ing. Kannan Masilamani > February 8, 2024

# Vielen Dank für Ihre Aufmerksamkeit! Haben Sie Fragen?

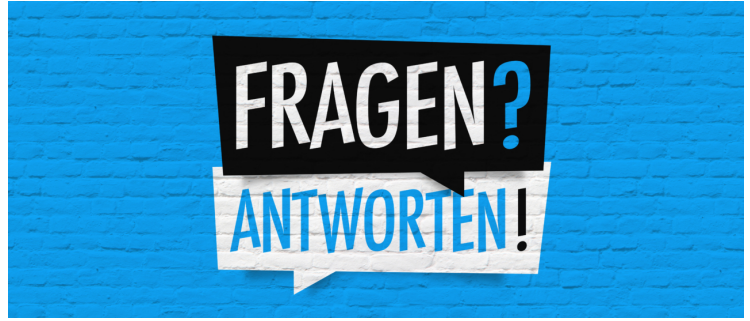

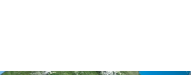

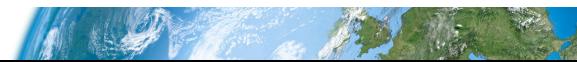

dlr.de *·* Slide 75 of 74 *>* LBM - Overview *>* Dr.-Ing. Kannan Masilamani *>* February 8, 2024

## URLs for pictures

- 1. http://www.mappedplanet.com/karten/214/1.png
- 2. https://i0.wp.com/www.tecnocarreteras.es/wp-cont ent/uploads/sites/2/2015/04/1672-como-y-por-queusar-simuladores-de-trafico-para-optimizar-la-ge stion-del-mismo.jpg?w=660&ssl=1
- 3. https:

//i.ytimg.com/vi/JJfknCScENs/maxresdefault.jpg

4. https:

//www.researchgate.net/profile/Andrew-Tembo/publ ication/331330381\_Hierarchical\_analysis\_of\_the\_i nfluencing\_factors\_on\_the\_variation\_of\_PAHs\_in\_R DS/links/5c74427092851c69504133b8/Hierarchical-a nalysis-of-the-influencing-factors-on-the-variat ion-of-PAHs-in-RDS.pdf?origin=publication\_detail

- 5. https://link.springer.com/book/10.1007/978-0-857 29-455-5
- DLR . . .  $\Rightarrow \circ \circ \circ \circ$

dlr.de *·* Slide 76 of 74 *>* LBM - Overview *>* Dr.-Ing. Kannan Masilamani *>* February 8, 2024

## URLs for pictures

- 6. https://www-m2.ma.tum.de/foswiki/pub/M2/Allgemei nes/MA5344SS17/Slides5.pdf
- 7. https://doi.org/10.1016/j.compfluid.2020.104652
- 8. https://doi.org/10.1002/fld.3858
- 9. https://doi.org/10.1103/PhysRevE.106.015307
- 10. https://www.icas.org/ICAS\_ARCHIVE/ICAS2018/data/p apers/ICAS2018\_0318\_paper.pdf
- 11. https://doi.org/10.4271/2009-26-0057
- 12. https://doi.org/10.1155/2016/6143126
- 13. https://doi.org/10.1016/j.ijheatmasstransfer.200 8.02.050
- 14. https://www.meil.pw.edu.pl/var/ezwebin\_site/stor age/images/za/seminars/seminars-in-2019/grzegorz -gruszczynski-application-of-the-lattice-boltzma nn-method-to-conjugate-heat-transfer-problems/u\_v olume/271894-1-pol-PL/u\_volume.png

dIr.de · Slide 77 of 74 > LBM - Overview > Dr.-Ing. Kannan Masilamani > February 8, 2024<br>URLS for pictures

15. https://www.rwe.com/-/media/RWE/images/06-karrie re-bei-rwe/schueler/haeufige-fragen/OG-haeufigefragen.jpg

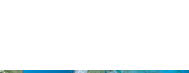

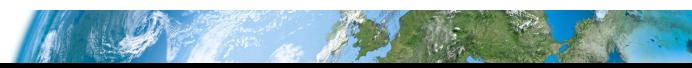